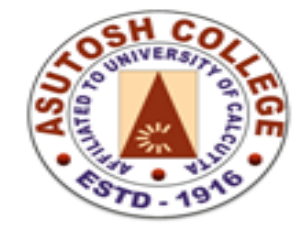

Phone: 2455-4504/2486-3912 Fax  $:(033)$  2486-3006 Mail: mail@asutoshcollege.in Web : www.asutoshcollege.in

**6.2.3.** *Implementation of e-governance in areas of operation*

## **1. Login Area**

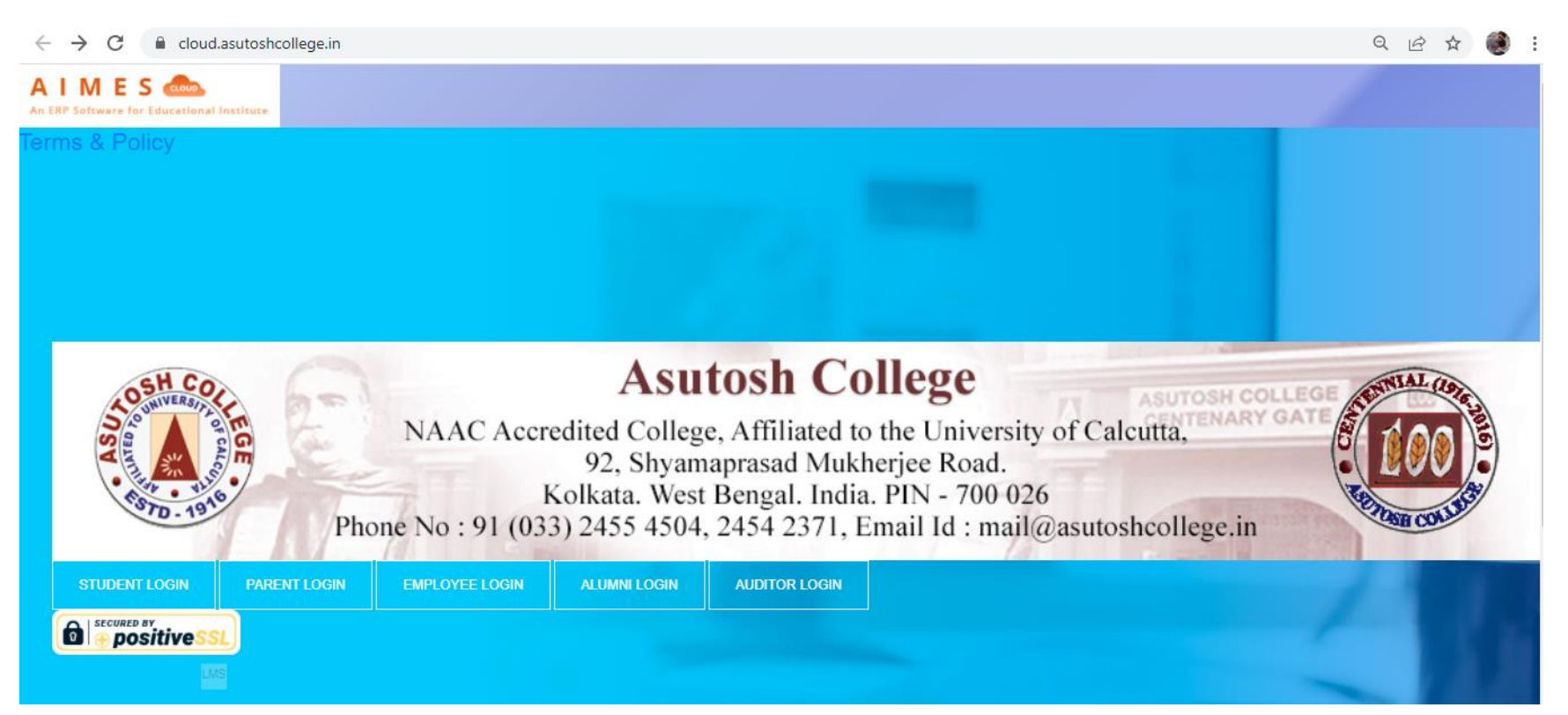

Vice-Principal **Vice-Principal ASUTOSH COLLEGE KOLKATA-700 026** 

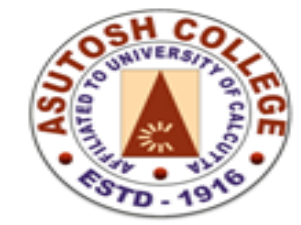

Phone: 2455-4504/2486-3912 Fax  $:(033)$  2486-3006 Mail: mail@asutoshcollege.in : www.asutoshcollege.in Web

### **1. View After login as employee**

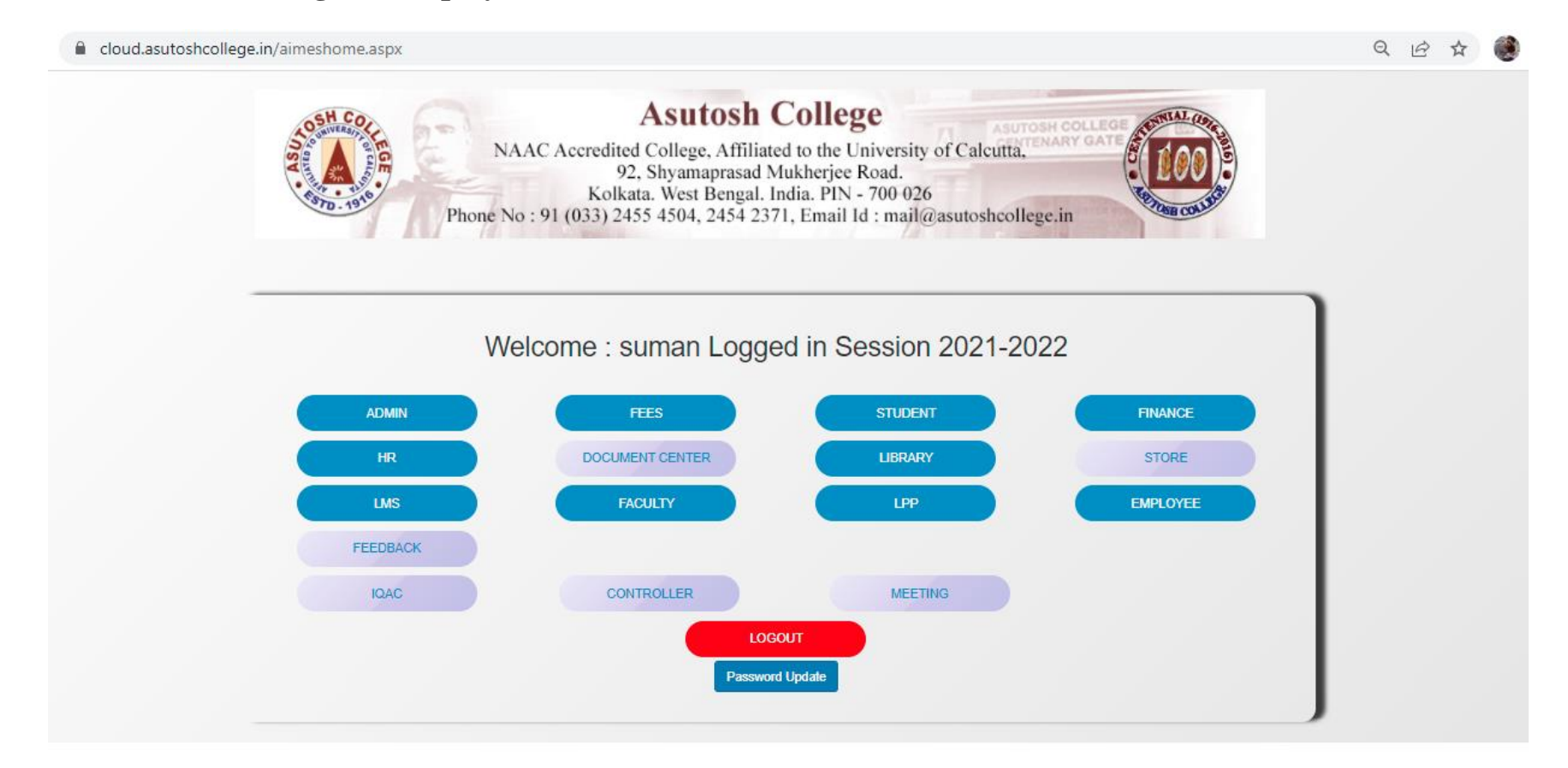

Vice-Principal **Vice-Principal ASUTOSH COLLEGE KOLKATA-700 026** 

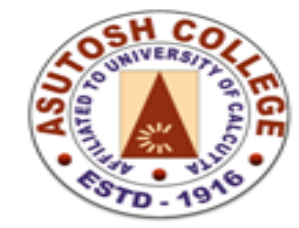

Phone: 2455-4504/2486-3912 **Fax**  $:(033)$  2486-3006

Mail: mail@asutoshcollege.in

Web : www.asutoshcollege.in

### 2. View After login as Student

 $\leftarrow$   $\rightarrow$   $\mathbf{C}$   $\bullet$  cloud.asutoshcollege.in/StudentPortal/Login.aspx

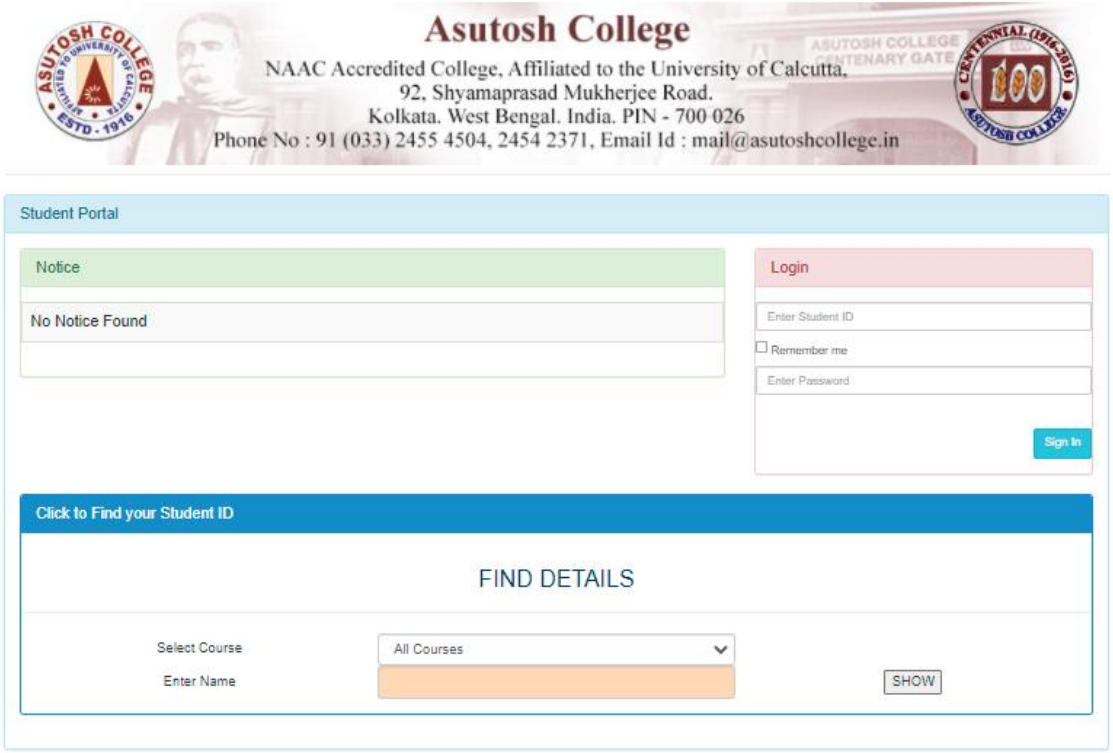

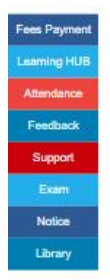

Vice-Principal Vice-Principal **ASUTOSH COLLEGE KOLKATA-700 026** 

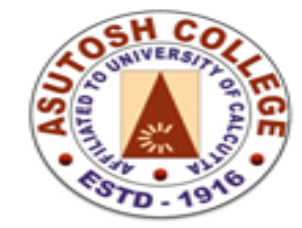

Phone: 2455-4504/2486-3912 **Fax**  $:(033)$  2486-3006 Mail: mail@asutoshcollege.in Web : www.asutoshcollege.in

### **3. Administration**

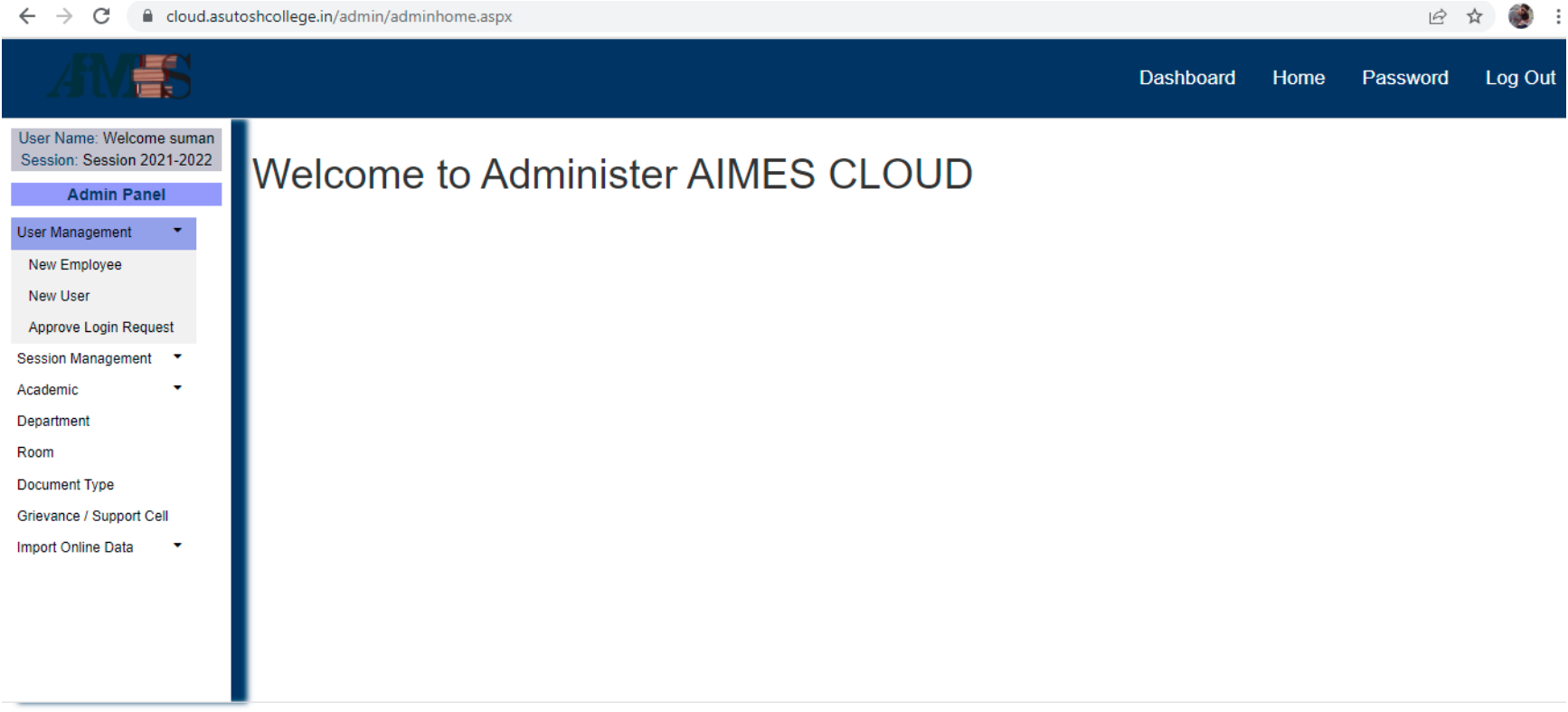

ASUTOSH COLLEGE Design & Development by Infotech Lab

Vice-Phincipal<br>Vice-Principal **ASUTOSH COLLEGE KOLKATA-700 026** 

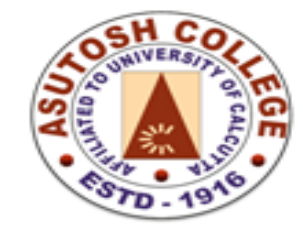

Phone: 2455-4504/2486-3912 Fax  $:(033)$  2486-3006 Mail: mail@asutoshcollege.in Web : www.asutoshcollege.in

### **4. Finance and Accounts**

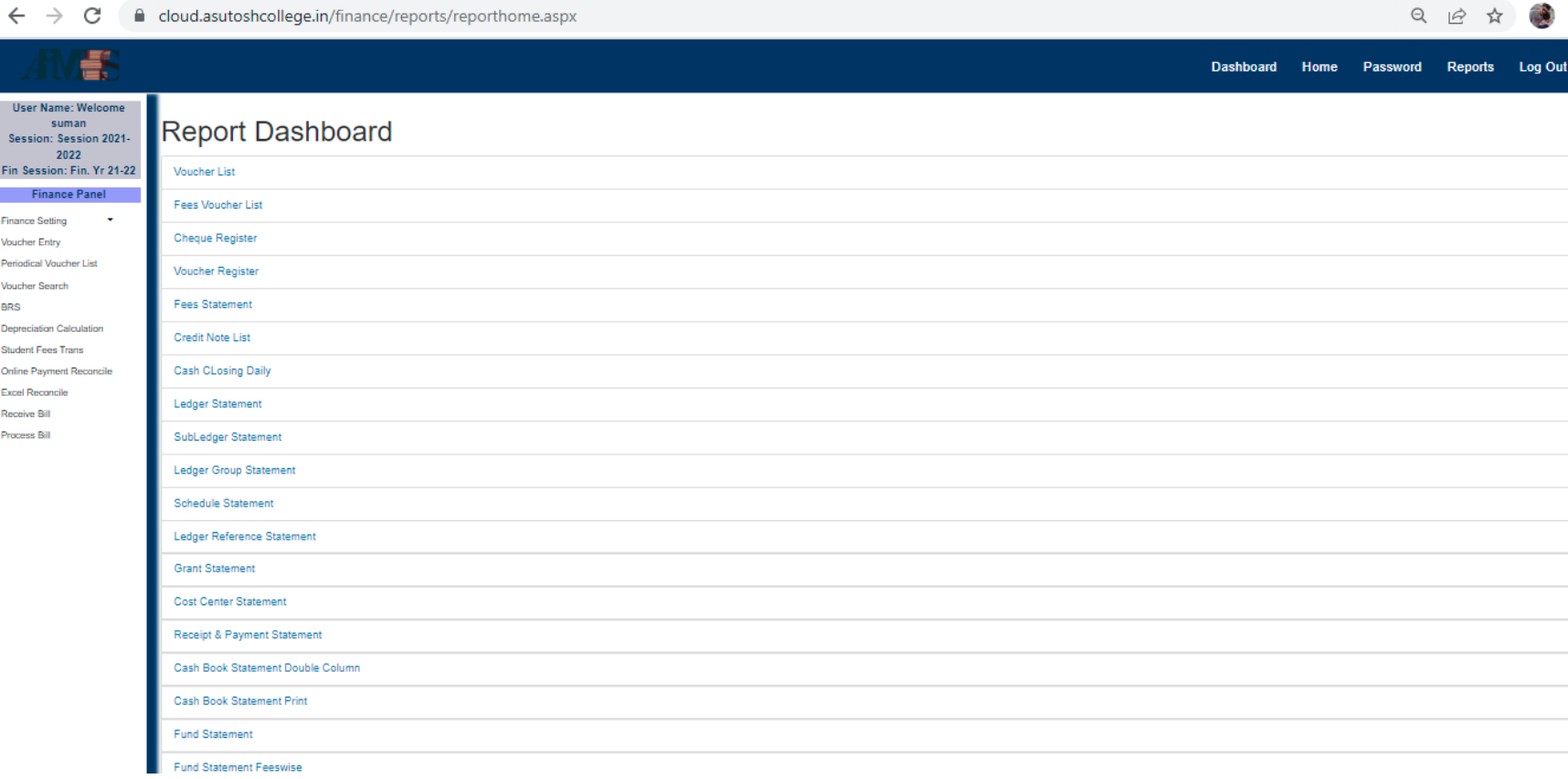

Vice-Principal<br>Vice-Principal<br>ASUTOSH COLLEGE **KOLKATA-700 026** 

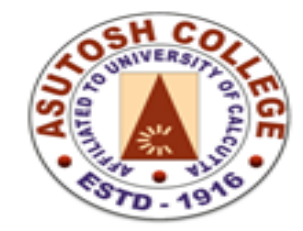

Phone: 2455-4504/2486-3912 Fax  $:(033)$  2486-3006 Mail: mail@asutoshcollege.in Web : www.asutoshcollege.in

**5. Student Admission**

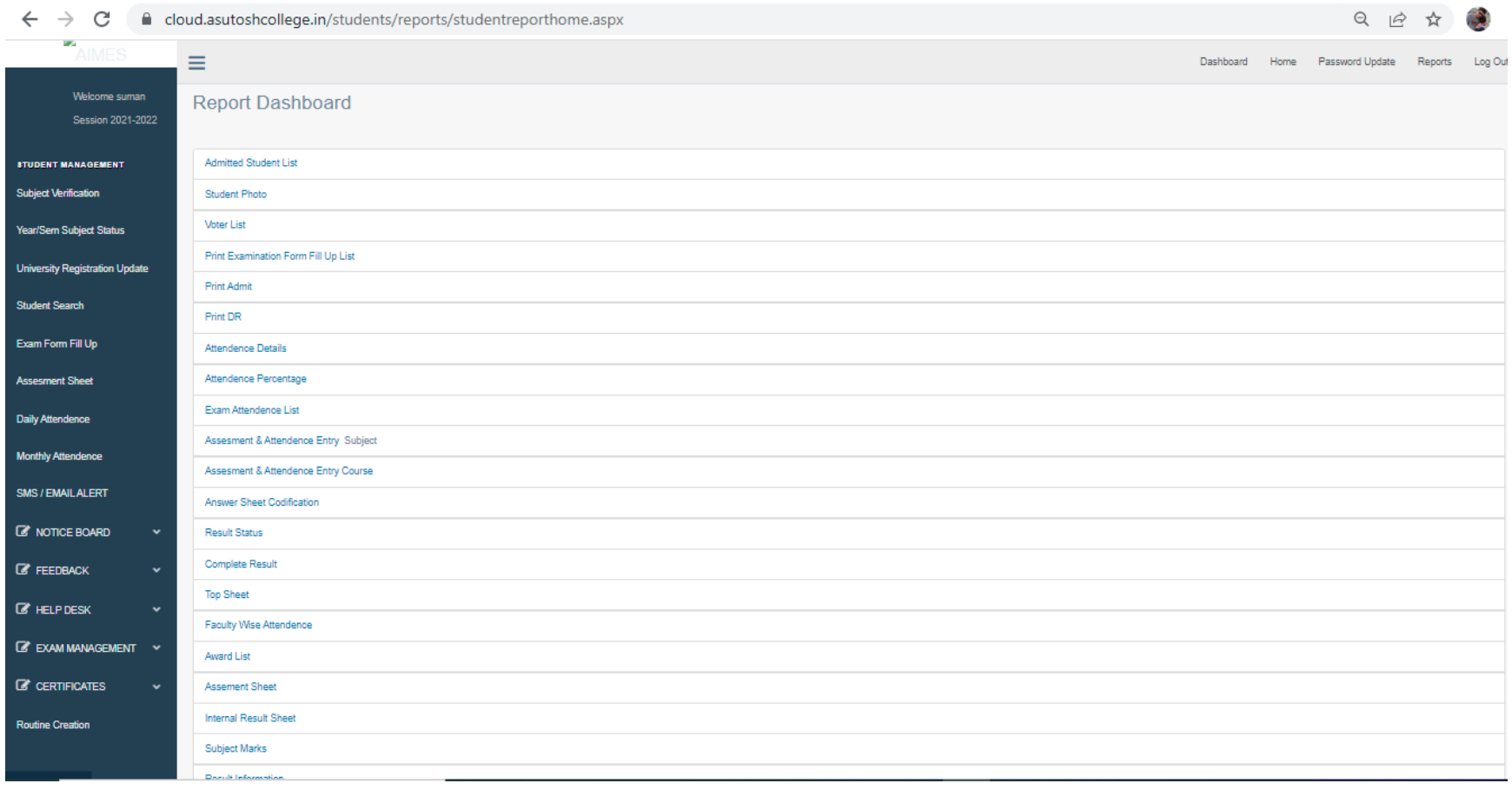

Vice-Principal<br>Vice-Principal<br>ASUTOSH COLLEGE **KOLKATA-700 026** 

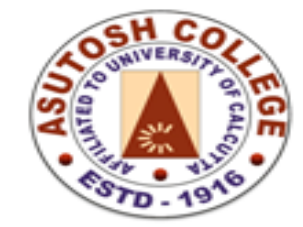

Phone: 2455-4504/2486-3912 Fax  $(033)$  2486-3006

Mail: mail@asutoshcollege.in

Web : www.asutoshcollege.in

#### **6. Student Admission**

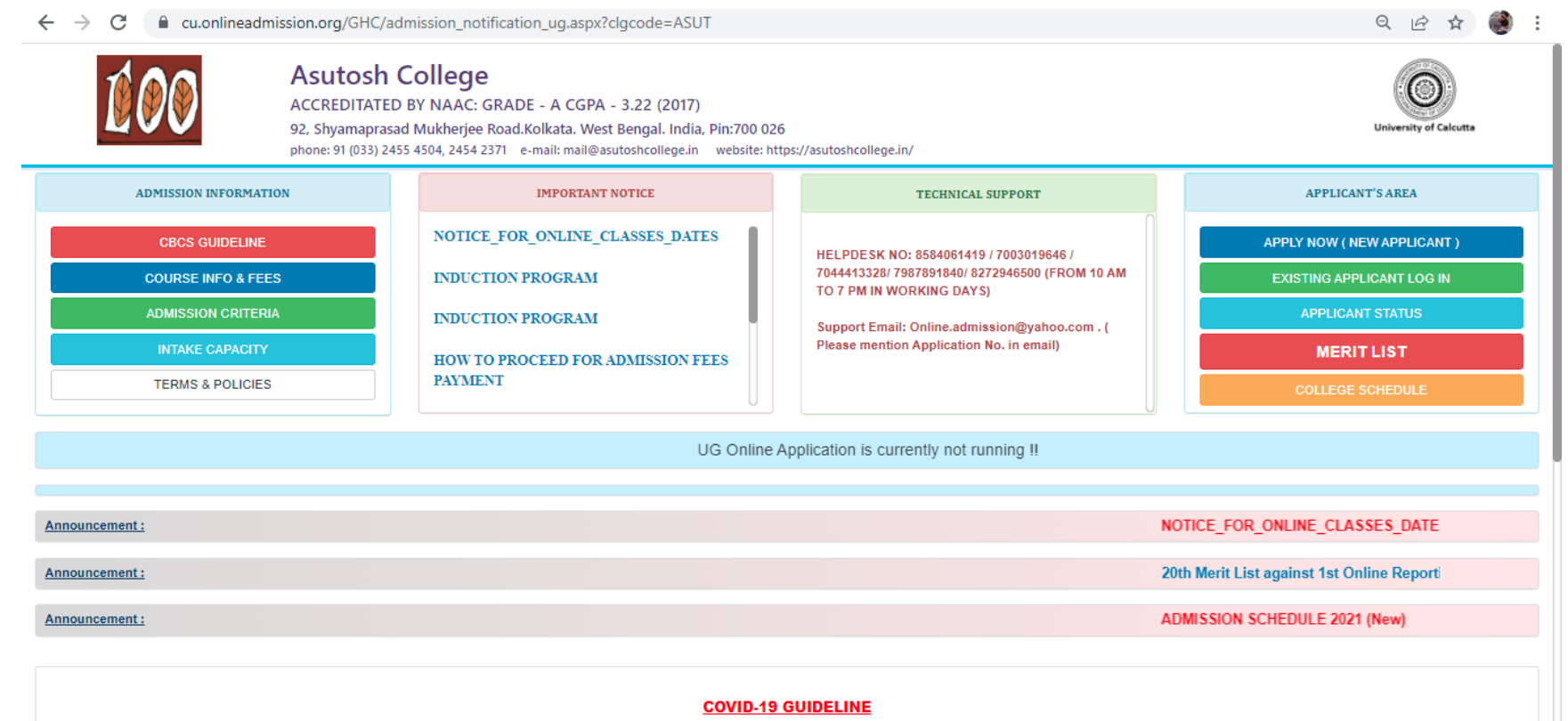

WHILE FILLING THE FORM USE MASK, GLOVES,HEAD COVER, OWN SANITIZER WITH ALCOHOL CONTENT ABOVE 70% ,FULL SHIRT AND TROUSER, SHOES WHEN YOU ARE IN CYBER **CAFE OR OTHER PUBLIC INTERNET PARLOUR.** FOR MORE INFO GO THROUGH THE LINK : CORONAVIRUS DISEASE (COVID-19) - PRECAUTIONARY MEASURES WHILE FORM FILL UP

Vice-Phincipal<br>Vice-Principal **ASUTOSH COLLEGE KOLKATA-700 026** 

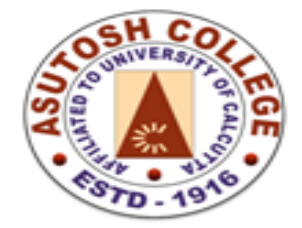

### Phone: 2455-4504/2486-3912

 $(033)$  2486-3006 Fax

Mail: mail@asutoshcollege.in

Web : www.asutoshcollege.in

#### 7. Student Support:

 $\leftarrow$   $\rightarrow$  C a cu.onlineadmission.org/CPanel/Default.aspx Q 13 ☆  $\mathbf{r}$ 

### **ASUTOSH COLLEGE**

92, Shyamaprasad Mukherjee Road.Kolkata. West Bengal. India, Pin:700 026

Phone: 91 (033) 2455 4504, 2454 2371

Email: mail@asutoshcollege.in Website: https://asutoshcollege.in/

Welcome to Online Admission System Logged in User PRIN\_ASUT(Principa

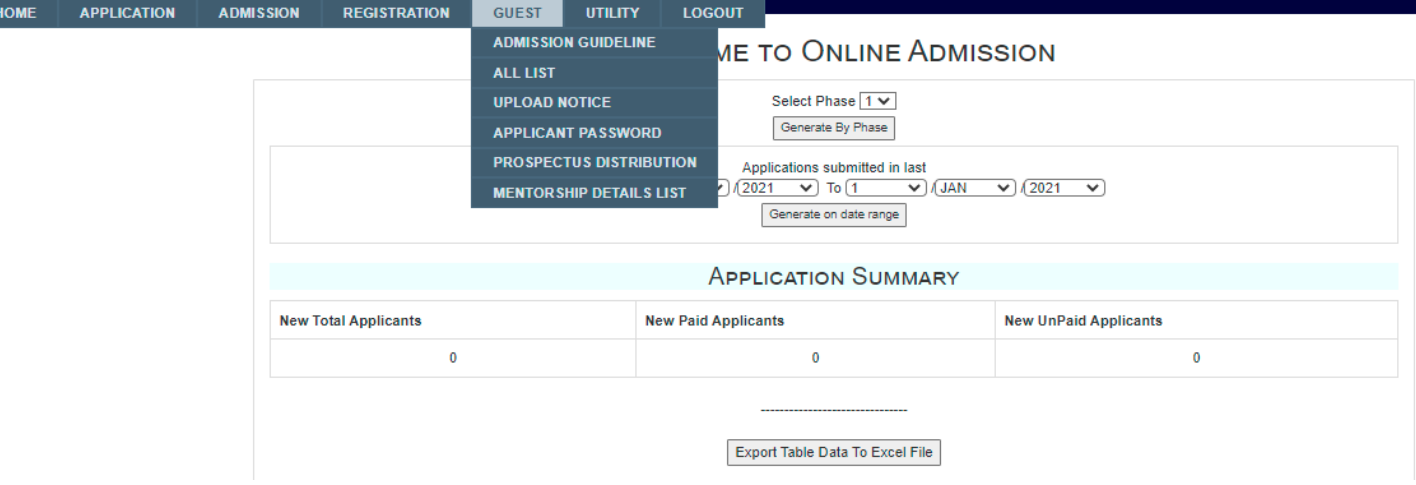

Vice-Phincipal Vice-Principal **ASUTOSH COLLEGE KOLKATA-700 026** 

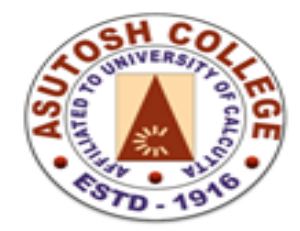

Phone: 2455-4504/2486-3912 Fax  $(033)$  2486-3006 Mail: mail@asutoshcollege.in Web : www.asutoshcollege.in

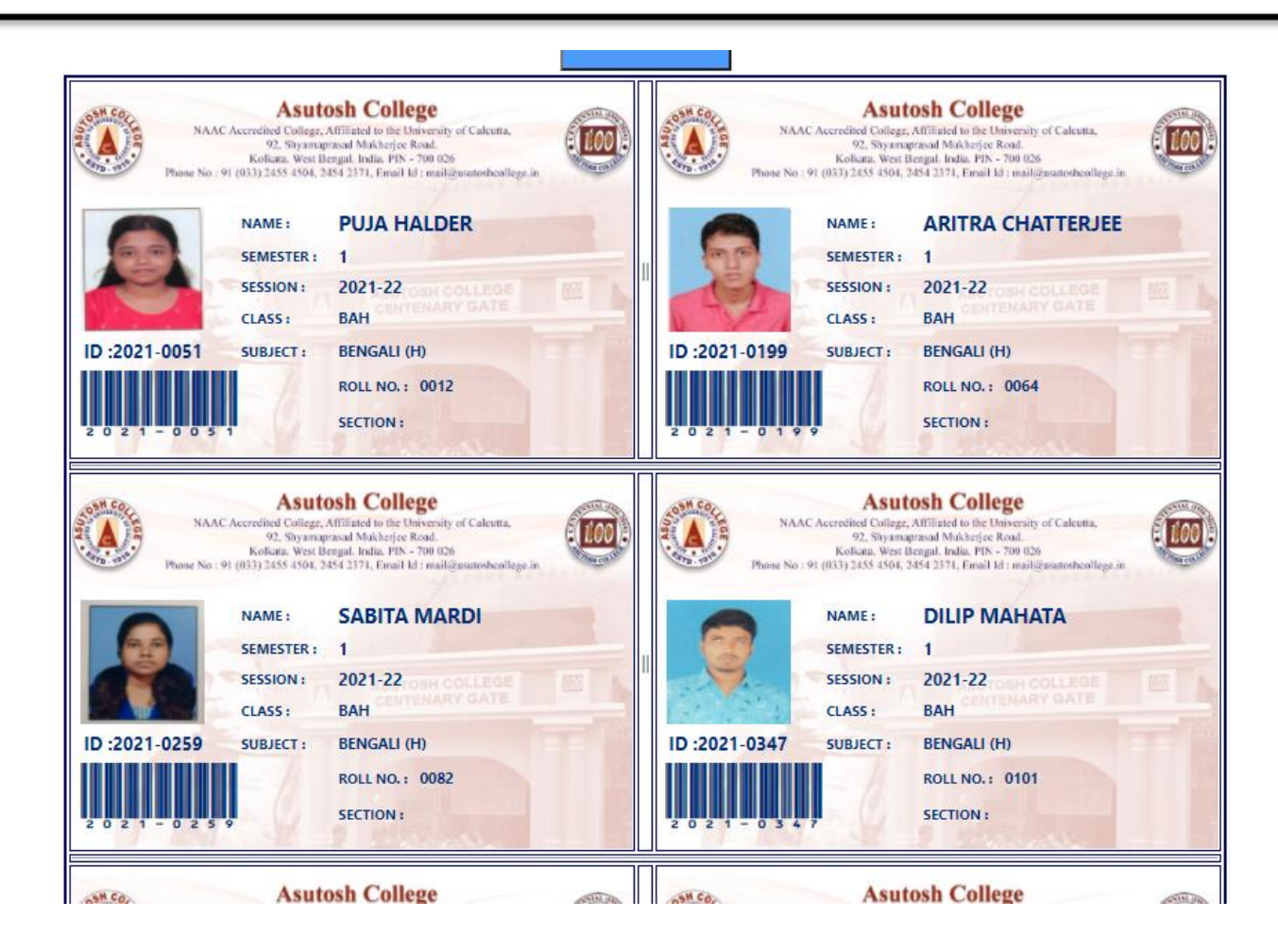

∿r Vice-Principal **Vice-Principal ASUTOSH COLLEGE KOLKATA-700 026** 

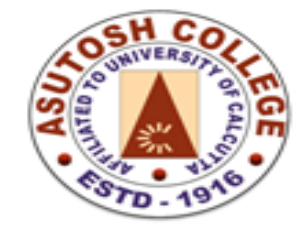

Phone: 2455-4504/2486-3912 Fax  $(033)$  2486-3006  $Mail : mail @$ asutoshcollege.in Web : www.asutoshcollege.in

#### **8. Examination Control**

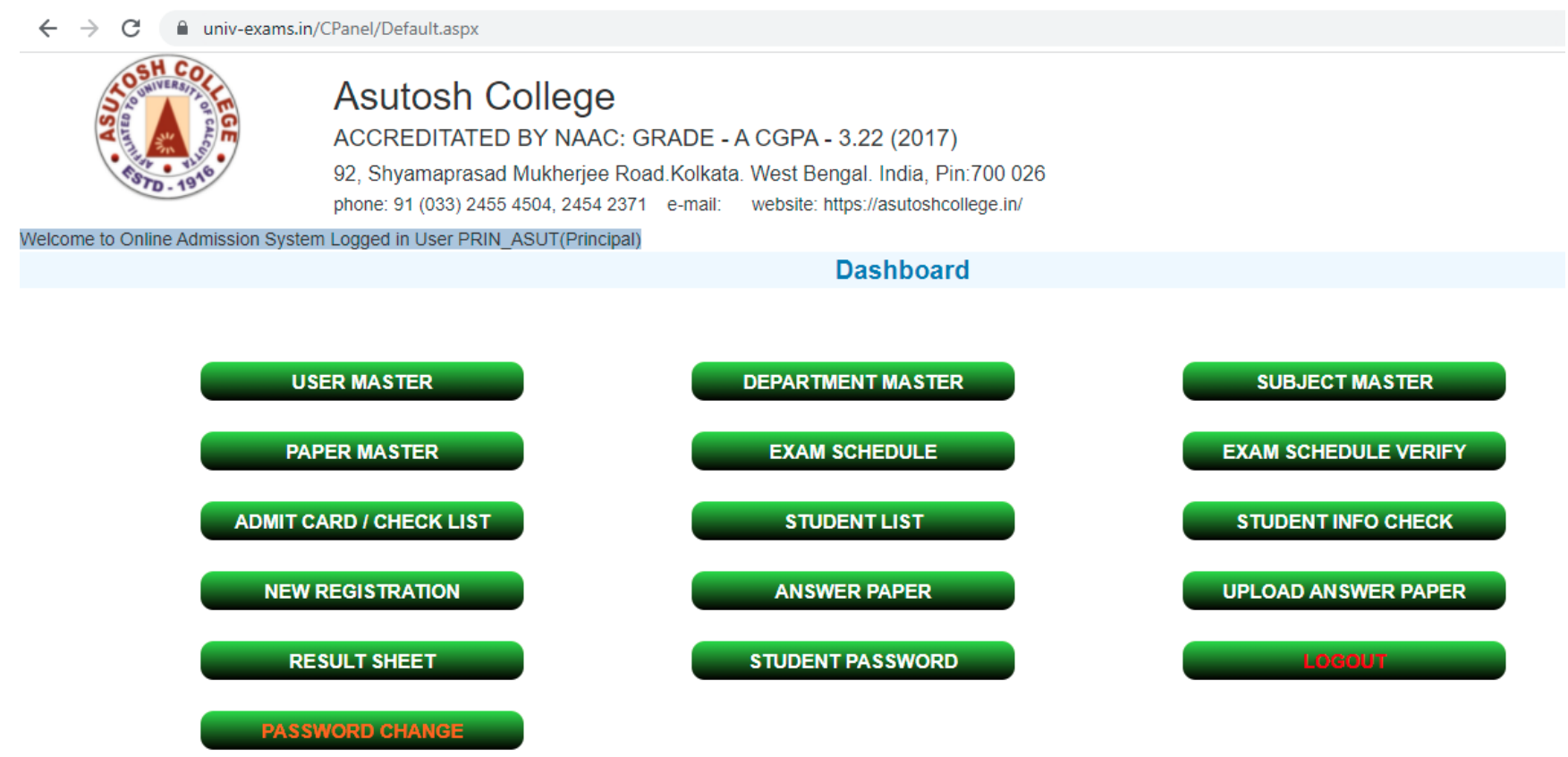

Helpline: Contact Number: 7003019646

Vice-Pulincipal<br>Vice-Principal **ASUTOSH COLLEGE KOLKATA-700 026** 

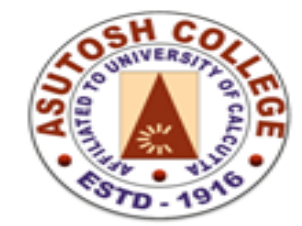

Phone: 2455-4504/2486-3912 Fax  $:(033)$  2486-3006 Mail: mail@asutoshcollege.in

Web : www.asutoshcollege.in

### 9. Examination Student login

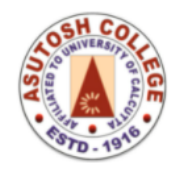

**Asutosh College** ACCREDITATED BY NAAC: GRADE - A CGPA - 3.22 (2017)

92, Shyamaprasad Mukherjee Road.Kolkata. West Bengal. India, Pin:700 026 phone: 91 (033) 2455 4504, 2454 2371 e-mail: website: https://asutoshcollege.in/

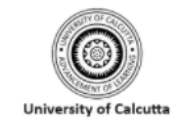

# ONLINE SEMESTER EXAM, 2021-22

**Exam Routine Download Current Question Paper Previous Question Paper Download New Registration Upload Answer Paper** 

**ADMIT CARD DOWNLOAD** 

Vice-Principal Vice-Principal **ASUTOSH COLLEGE KOLKATA-700 026**